## The book was found

# SharePoint 2007 User's Guide: Learning Microsoft's Collaboration And Productivity Platform

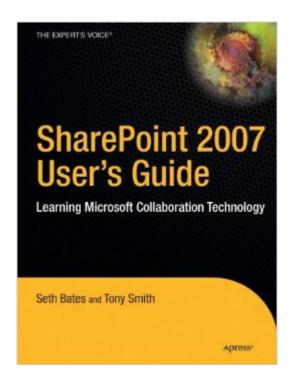

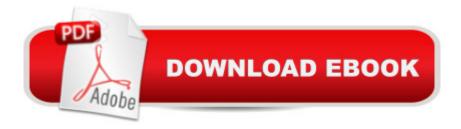

## Synopsis

SharePoint 2007 User's Guide: Learning Microsoft's Collaboration and Productivity Platform is the follow-up edition to the successful SharePoint 2003 User's Guide (Apress, 2005). This book provides guidance about the new workflows, interface, and other technologies within SharePoint 2007. Authors Seth Bates and Tony Smith describe SharePoint in a variety of environments. They have the expertise and ability to proffer an eminently useful guide for anyone working with SharePoint technologies in any capacity.

## **Book Information**

Paperback: 425 pages

Publisher: Apress; 1st Corrected ed., Corr. 4th printing edition (February 25, 2007)

Language: English

ISBN-10: 1590598296

ISBN-13: 978-1590598290

Product Dimensions: 7 x 1 x 9.2 inches

Shipping Weight: 1.9 pounds (View shipping rates and policies)

Average Customer Review: 3.9 out of 5 stars Â See all reviews (26 customer reviews)

Best Sellers Rank: #1,186,460 in Books (See Top 100 in Books) #75 in Books > Computers &

Technology > Business Technology > SharePoint #254 in Books > Computers & Technology >

Networking & Cloud Computing > Intranets & Extranets #524 in Books > Computers &

Technology > Networking & Cloud Computing > Data in the Enterprise > Client-Server Systems

#### Customer Reviews

Recommended for "Power-Users," or those people that are comfortable working in Office, etc. Not for techies, per se, and perhaps a bit much for the average user. Get it for those people that will comfortably read a 300 page book on a computer program and then actually do something with it. Don't get it for those whose permissions you wouldn't dare leave without significant restrictions. Has been very helpful to me as someone new to SharePoint. Only 4 stars because it's a bit much for the average user that we have in our organization -- I 'm not sold that I could distribute this as a User's Guide and expect increased understanding of how it works from the typical user. Perhaps it takes this much detail to present the information, but the lack of a general "how-to" or "quick-start" section makes me think that most users will be intimidated by the size and scope of the book and never crack it open. However, from a Power User perspective, this book is excellent. The writing is clear and well-organized. I've been able to find just about everything I've needed to understand and

answered most questions that have come to mind. I like how the book presents the different choices available, without shoe-horning you into the author's preferred choice. Comparing it to explanations available online, the information it typically presented better in this book.

For any orgnaization that is implementing SharePoint for end-user use, this book is an extremely valuable. The documentation on Microsoft's website and within the help links within the Sharepoint portal are nearly unusable for an end-user, and definitely cannot be used as an initial learning guide. This book takes up the slack. If you have "power" end-users in your organization who will be using the out-of-the-box features of Sharepoint to customize their portals, this book is for them. It can also be used as a reference for learning how to implement features and navigate through the various setup menus.S. Taylor (stusrt) - This is not a technical reference - it is for end users - "SharePoint 2007 User's Guide". While this book touches on how to programatically customize Sharepoint, it is not the main purpose. Once you have programmed your portal, and now need to release it to end users, give THEM this book. You'll be happy about how few questions you will get back about using Sharepoint, since they will be well informed.

Our company has used Sharepoint 2003 extensively, and have deployed many business applications on this platform. We have a migration program to Sharepoint 2007 going now, and this book has been the best resource to educate our end users and business managers on the new features and functionalities of this version. I would recommend the book to fresh users being introduced to Sharepoint 2007 and to users trying to migrate to the new version, as its the simplest way to learn how to navigate through all the key features of the product. The book is concise, well written, and just the right reference guide to keep handy to become a power user of Sharepoint.

There are several books available for SharePoint installers and admins and designers, but there really aren't many out there for end users. This is one of the few, and it does cover most of the important subjects. It has a few shortcomings:+ The language is not very approachable. Long sentences, tedious writing, and a bit too formal.+ It makes assumptions about user permissions. It often says, "You can do x, y, and z," but the truth is that the user has to have the right permissions in SharePoint to do all those things.+ The screenshots have no callouts, so you have to study them closely to find what's important.+ The authors take the old-style documentation approach, in which they describe the program in great detail, but rarely tell you how to use the program to accomplish real world tasks. For example, they frequently mention that document workspaces allow for

collaboration, but never tell you what that collaboration might look like.Despite those shortcomings I'm giving the book a generous 4 stars because I did learn about SharePoint by reading it. If your environment also includes Office 2007, you might want to wait for the end-user book by Vanessa L. Williams in the For Dummies series (NOT "SharePoint 2007 for Dummies," which is for admins.)

I have started developing sharepoint solutions at my company. This book is NOT for developers. It is for end users that will be just adding pages and content to sharepoint. I had to buy another sharepoint manual because this one didn't cut it. There are only 12 pages covering web parts, what I think is the most powerful and useful tool in sharepoint. However, if you just need to use sharepoint as an end-user, this book is perfect.

This is a great resource for people who are looking to learn more about SharePoint 2007. I found the descriptions and steps very easy to follow. I also really liked the notes placed throughout the book that helped me avoid many common mistakes I would have otherwise made. Overall very useful book and I still keep it at my desk as my primary SharePoint 2007 reference material.

#### Download to continue reading...

SharePoint 2007 User's Guide: Learning Microsoft's Collaboration and Productivity Platform SharePoint 2010 User's Guide: Learning Microsoft's Business Collaboration Platform (Expert's Voice in Sharepoint) Beginning SharePoint 2010 Administration: Microsoft SharePoint Foundation 2010 and Microsoft SharePoint Server 2010 Office and SharePoint 2010 User's Guide: Integrating SharePoint with Excel, Outlook, Access and Word (Expert's Voice in Office and Sharepoint) How to Do Everything Microsoft SharePoint 2013: Microsoft SharePoint 2013 Exam Ref 70-331 Core Solutions of Microsoft SharePoint Server 2013 (MCSE): Core Solutions of Microsoft SharePoint Server 2013 Office 2016 For Beginners- The PERFECT Guide on Microsoft Office: Including Microsoft Excel Microsoft PowerPoint Microsoft Word Microsoft Access and more! Microsoft SharePoint 2010: Building Solutions for SharePoint 2010 (Books for Professionals by Professionals) Microsoft SharePoint 2007 For Dummies Professional Microsoft Office SharePoint Designer 2007 Microsoft Office 2007: Introductory Concepts and Techniques, Premium Video Edition (Available Titles Skills Assessment Manager (SAM) - Office 2007) Microsoft SharePoint 2010 Power User Cookbook Time Management: Guide to Time Management Skills, Productivity, Procrastination and Getting Things Done (time management, procrastination, productivity, ... successful people, efficiency, schedule) Implementing Cisco IP Telephony and Video, Part 1 (CIPTV1) Foundation Learning Guide (CCNP Collaboration Exam 300-070 CIPTV1) (3rd Edition) (Foundation Learning

Guides) DIY Projects: Save Time & Money Maintaining Your Home With Simple DIY Household Hacks, Home Remedies: Increase Productivity & Save Time with Frugal Living ... And Organizing, Increase Productivity) I Am Error: The Nintendo Family Computer / Entertainment System Platform (Platform Studies) Programming Microsoft Office 365 (includes Current Book Service): Covers Microsoft Graph, Office 365 applications, SharePoint Add-ins, Office 365 Groups, and more (Developer Reference) SharePoint Online from Scratch: Office 365 SharePoint from basics to advanced Building a SharePoint 2016 Home Lab: A How-To Reference on Simulating a Realistic SharePoint Testing Environment Using Microsoft InfoPath 2010 with Microsoft SharePoint 2010 Step by Step

<u>Dmca</u>